### **CS 457/557: Functional Languages**

Equational Reasoning: Algebra of Programming

Mark P Jones Portland State University

## What Makes a Good Program?

#### **◆ Performance?**

◆ Code size?

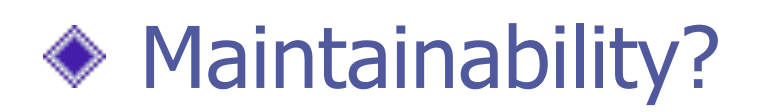

Above all else, correctness!

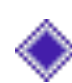

◆ But what does that mean? How can it be established?

# Testing:

**◆ Tests confirm expectations** about the way things work

◆ If you drop a weight ...

1 kg

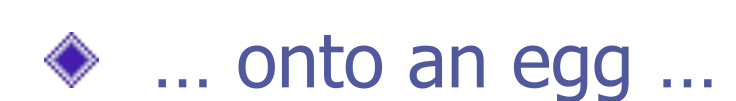

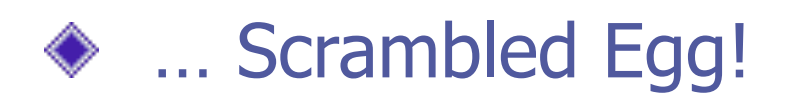

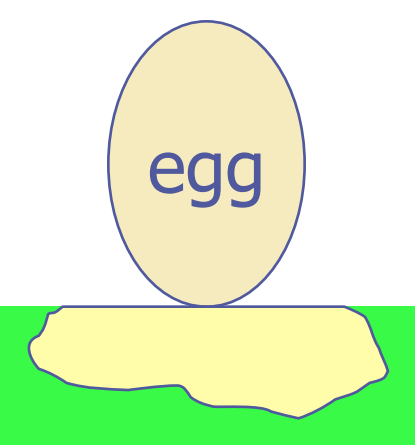

# Testing:

- ◆ Suppose it's our job to **protect** eggs from falling weights …
- ◆ We might design an EP (Egg Protector<sup>™</sup>) to accomplish this …
- ◆ Then we test again ...

 $\blacklozenge$  Hooray! The egg is safe!  $\heartsuit$ 

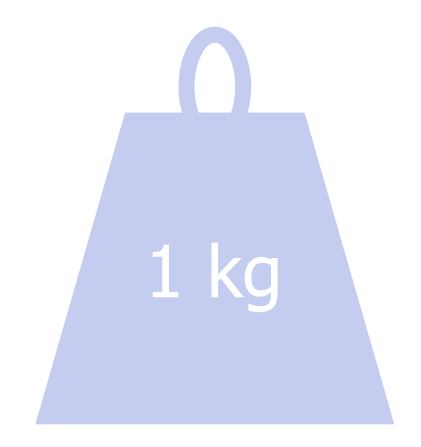

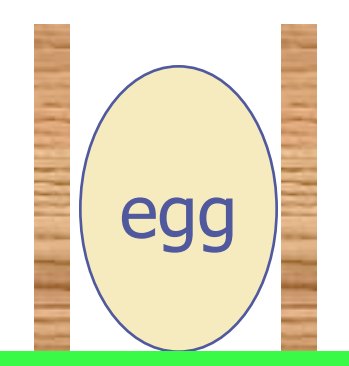

# Generalizing from Tests:

◆ "The EP will protect an egg from a falling weight"

10 kg

- $\bullet$  Scrambled egg, and a crushed EP  $\odot$ How embarrassing …
- It can be **dangerous** to generalize from the results of testing!

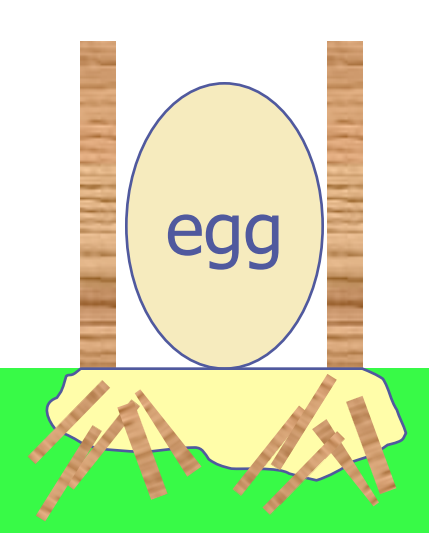

# Refining the **claim**:

- **◆ Think back to our test:**
- ◆ "The EP will protect an egg from a falling weight of at most 1kg"
- $\blacklozenge$  This isn't such a general statement …
- … but it describes the EP's properties more accurately

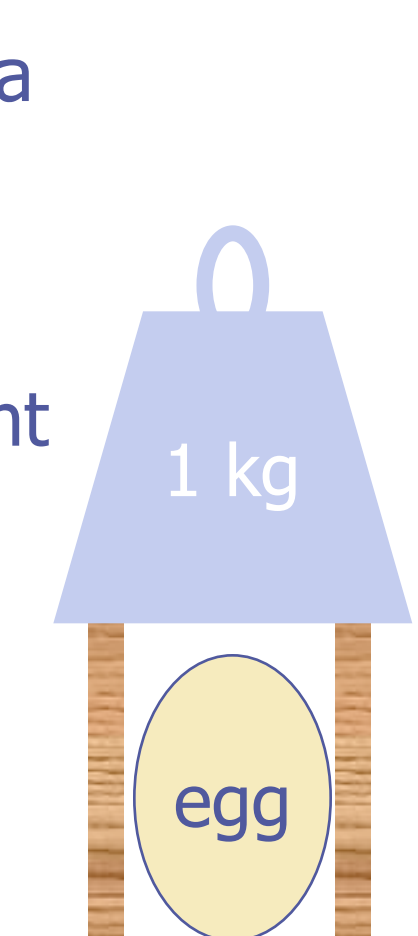

# More Tests:

◆ "The EP will protect an egg from a falling weight of at most 1kg"

1 kg

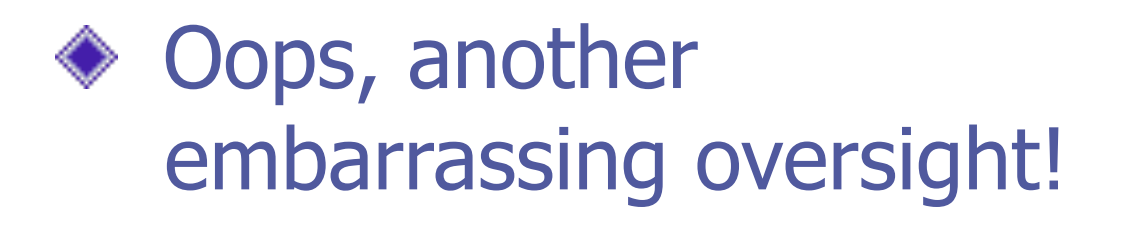

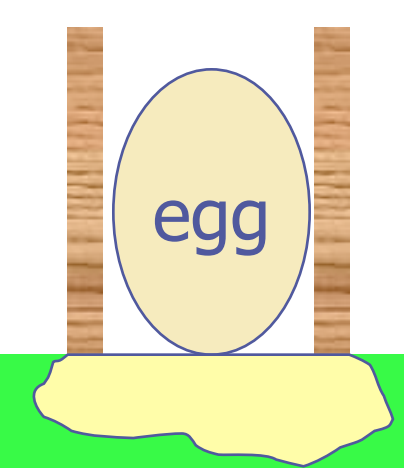

# Refining the **EP Design**:

◆ "The EP will protect an egg from a falling weight of at most 1kg"

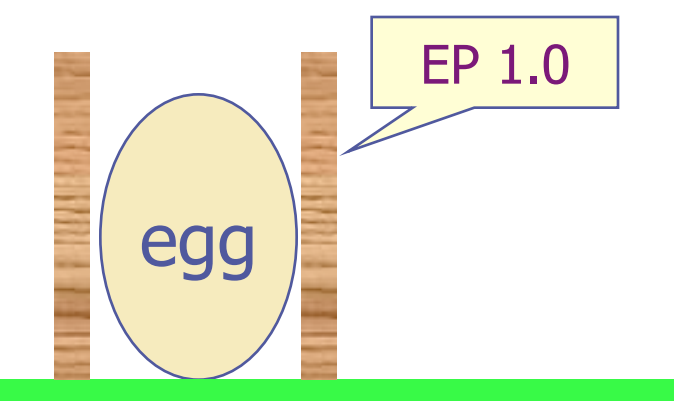

# Refining the **EP Design**:

- ◆ "The EP 2.0 will protect an egg from a falling weight of at most 1kg"
- ◆ We had to change the design of the EP …

◆ But our egg is safe again!

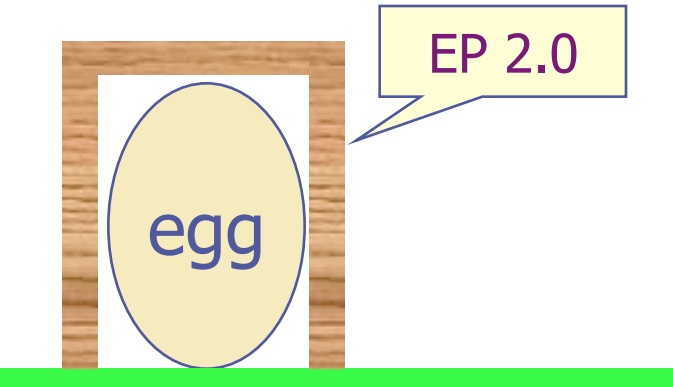

1 kg

# Or is it?

#### We'd like the EP to protect **any** egg …

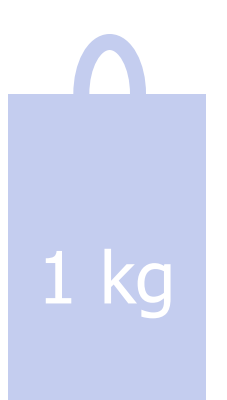

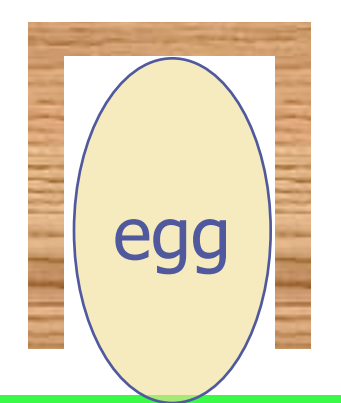

# Or is it?

#### ◆ We'd like the EP to protect **any** egg …

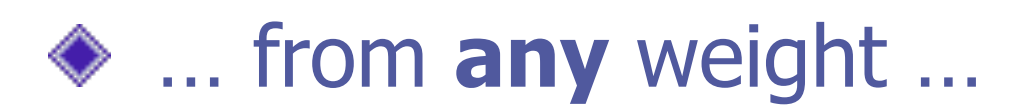

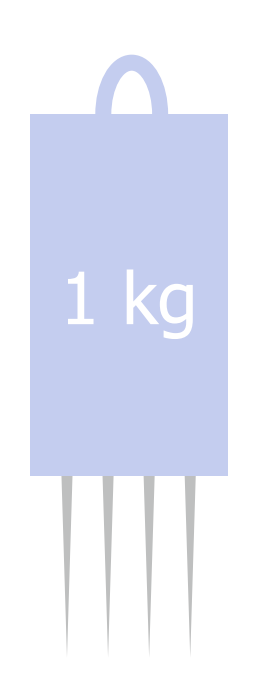

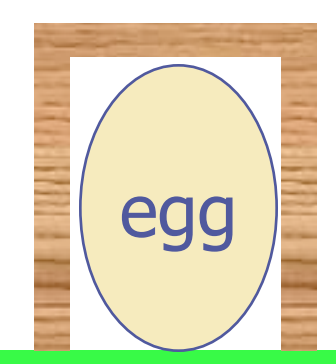

# General Observations:

Testing helps us to find (and then avoid): **E** bugs in the things that we build **E** bugs in the claims that we make about them

◆ Testing and Development working together ...

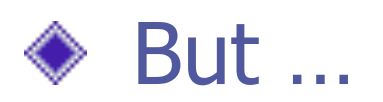

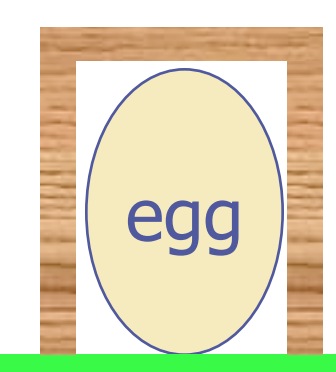

# Testing has Limits:

- ◆ "testing can be used to show the presence of bugs, but never to show their absence" [Edsger Dijkstra, 1969]
- $\blacklozenge$  To be **absolutely certain** that the EP 2.0 will protect **any** egg from **any** weight under 1kg, we will need to **prove it**.

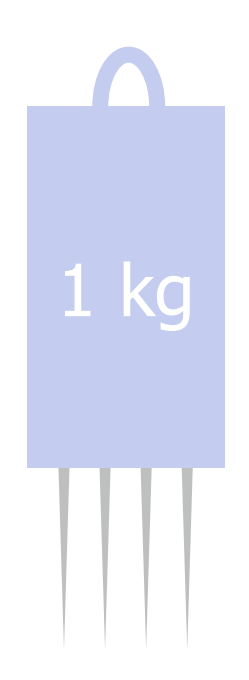

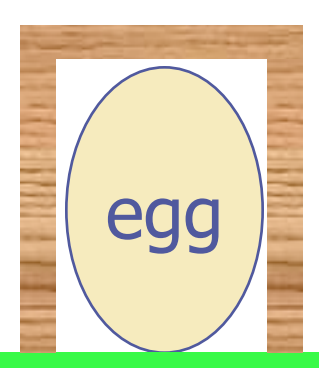

## Equational Reasoning:

- Functional Languages are Good for Equational Reasoning (Gofer!)
- Much of what follows is inspired by the work of Richard Bird
- $\bullet$  **Goal**: to prove laws of the form  $e_1 = e_2$ relating program fragments  $e_1$  and  $e_2$
- **Goal**: to calculate/synthesize efficient definitions of functions from clear, highlevel specifications

### Laws of Numbers:

#### If n is a natural number, then either:  $n = 0$ ; or

 $n = 1 + m$  for some (smaller) natural m

#### Functions on natural numbers:  $0 + n = n$  $(1+m) + n = 1 + (m + n)$

Does this look at all familiar?

```
+ is associative: 
\forall n. \forall p. \forall q. (n + p) + q = n + (p + q)If n = 0, then
     (n + p) + q= (0 + p) + q (because n = 0)
     = p + q (definition of +)
     = 0 + (p + q) (definition of +)
```
### + is associative:

 $\forall n. \forall p. \forall q. (n + p) + q = n + (p + q)$ 

If  $n = (1+m)$ , then  $(n + p) + q$  $= ((1 + m) + p) + q$  (because n=1+m)  $= (1 + (m + p)) + q$  (definition of +)  $= 1 + ((m + p) + q)$  (definition of +)  $= 1 + (m + (p + q))$  (induction)  $= (1 + m) + (p + q)$  (definition of +)  $= n + (p + q)$  (definition of +)

### + is associative:

We've shown:

- $\blacksquare$  The property holds for  $n = 0$
- **If the property holds for**  $n = m$ **, then it holds for n**  $= (1 + m)$
- $\blacksquare$  So it holds for  $n = 1$
- $\blacksquare$  And for  $n = 2$
- $\blacksquare$  And for  $n = 3$

 $\blacksquare$ 

In fact, we've shown that it holds for all n:  $\forall n. \forall p. \forall q. (n + p) + q = n + (p + q)$ 

### Laws of Numbers:

If n is a natural number, then either:

- n = Zero; or
- $n =$  Succ m for some (smaller) natural m

data Nat  $=$  Zero | Succ Nat

Functions on natural numbers: add Zero  $n = n$ add (Succ m)  $n =$  Succ (add m n)

### add is associative:

 $\forall n. \forall p. \forall q.$  add (add n p)  $q =$  add n (add p q)

If  $n =$  Zero, then add (add n p) q  $=$  add (add Zero p) q (because  $n =$  Zero)  $=$  add  $p$  q  $($  definition of add)  $=$  add Zero (add  $p q$ ) (definition of add)

### add is associative:

 $\forall n. \forall p. \forall q.$  add (add n p)  $q =$  add n (add p q)

#### If  $n =$  Succ m, then add (add n p) q

- $=$  add (add (Succ m)  $p$ ) q (because n=1+m)
- $=$  add (Succ (add m p)) q (definition of +)
- $=$  Succ (add (add m p) q) (definition of +)
- $=$  Succ (add m (add p q)) (induction)
- $=$  add (Succ m) (add  $p q$ ) (definition of +)
- $=$  add n (add p q) (definition of +)

## add is associative:

We've shown:

- $\blacksquare$  The property holds for  $n =$  Zero
- **If the property holds for**  $n = m$ **, then it holds for n**  $=$  Succ m
- $\blacksquare$  So it holds for  $n =$  Succ Zero
- $\blacksquare$  And for  $n =$  Succ (Succ Zero)
- $\blacksquare$  And for  $n =$  Succ (Succ (Succ Zero))

 $\blacksquare$ 

In fact, we've shown that it holds for all n:  $\forall n. \forall p. \forall q.$  add (add n p)  $q =$  add n (add p q)

### Laws in Haskell:

We can apply these same ideas to many other Haskell datatypes, not just numbers

Algebra for programs:

- Break into cases (no junk, no confusion)
- ◆ Induction (recursion)
- ◆ Equational reasoning

## Where do Laws come From?

Laws typically arise in one of three ways:

- From function definitions (with care)  $(x:xs)$  + + ys = x :  $(xs + ys)$
- From previously established laws map f  $.$  map  $q =$  map  $(f, q)$
- ◆ From specifications of new functions sumSquares  $n = sum (map square [1..n])$

### Referential Transparency:

- The ability to replace equals with equals
	- **If**  $e_1 = e_2$ **, then …** $e_1$ **… = …** $e_2$ **…**
- The inability to observe sharing **let**  $x = e$  **in**  $(x,x) = (e, e)$ **let**  $x = print 1$  **in**  $(x,x) = (print 1, print 1)$

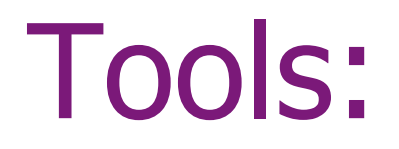

#### ◆ Extensionality:  $\blacksquare$  f = g  $\Leftrightarrow$   $\forall x.$  f x = g x

Simple substitution/instantiation: **From (f.g)**  $x = f(gx)$ **, we can infer that**  $((1+)$ .  $(2^*)$ ) n = 1 + 2<sup>\*</sup>n

### … continued:

#### ◆ Case analysis:

- **If xs ::** [a], then  $xs = []$ , or  $xs = (y:ys)$  for some y and ys, or  $xs = \perp$
- If b :: Bool, then b=False, b=True, or  $b = \perp$

#### ◆ Induction:

**If property P(xs) holds for**  $xs = \lceil \rceil$  **and for**  $xs = \perp$ , and for (y:ys) whenever it holds for ys, then  $P(xs)$  holds for all lists xs.

## Introducing Bottom,  $\perp$ :

- We treat every type in Haskell as having a special element called bottom, written  $\perp$
- $\triangle$   $\perp$  represents the value produced by expressions that fail to terminate properly
	- **Non-termination**
	- **Error (e.g., missing pattern matching case)**
	- Explicit call of error "... message ..."
- Called "bottom" because it has the least amount of information of any value

### Strictness:

◆ We say that a function is strict if it is guaranteed to evaluate its argument.

- Another way to say this: f is strict if, and only if  $f \perp = \perp$
- **◆ Examples:** 
	- $(1+)$  and not are both strict
	- $\bullet$  (&&) and (||) are strict in their left arguments, but not in their right
	- $\blacksquare$  map is strict in its list argument (but not the function)

### Example:

```
◆ Suppose we specify:
    f :: [Int] -> [Int]f = map(1+)
```

```
◆ Now we can calculate:
      f \Box= { by definition of f }
      map (1+) \lceil= { by definition of map}
      []
```
### … continued:

◆ We can also calculate:  $f(x:xs)$  $= \{ by definition of f \}$ map  $(1+)$   $(x:xs)$  $=$  { by definition of map }  $(1+x)$ : map  $(1+)$  xs  $= \{ by definition of f \}$  $(1 + x)$ : f xs  $\triangleleft$  Thus we have derived:<br>f  $:: [Int] \rightarrow [Int]$ f  $[$ ]  $= [$ ]  $f(x:xs) = (1+x) : f xs$ 

## Associativity of  $(++)$ :

Claim:  $xs++(ys++zs) = (xs++ys)++zs$ , for all xs, ys, and zs

Proof by induction on xs: **Base case**: xs = []  $[ ] + + (ys + + zs)$  $= \{ by definition of ++ \}$  $ys + + zs$  $= \{ by definition of ++ \}$  $(|$  + + ys) + + zs

### … continued:

**Base case:**  $xs = \perp$ lhs:  $\perp$  ++ (ys ++ zs)  $= \{ ++$  is strict in its first argument  $\}$  $\perp$ rhs:  $(\perp$  ++ ys) ++ zs  $= \{ ++$  is strict in its first argument  $\}$ 

 $\perp$  ++ zs

 $= \{ ++$  is strict in its first argument  $\}$  $\perp$ 

### … continued:

Inductive case: (x:xs)  $(x:xs)$  + +  $(ys + + zs)$  $=$  { by definition of  $++$  }  $x : (xs ++(ys ++ zs))$  $=$  { by induction }  $x : ((xs + + ys) + + zs)$  $= \{ by definition of ++ \}$  $(x: (xs ++ ys)) ++ zs$  $=$  { by definition of  $++$  }  $((x:xs) + + ys) + + zs$ 

# Fold Right:

A function from the prelude: foldr ::  $(a -> b -> b) -> b -> [a] -> b$ foldr  $(\oplus)$  e  $[x_0, x_1, x_2] = x_0 \oplus (x_1 \oplus (x_2 \oplus e))$ 

Examples: and  $=$  foldr  $(88)$  True  $concat = foldr (++) [ ]$ 

Definition: foldr  $fe \mid \mid = e$ foldr  $f e(x:xs) = f x (foldr f e xs)$ 

### Fold Left:

A function from the prelude: foldl ::  $(a -> b -> a) -> a -> [b] -> a$ foldl  $(\oplus)$  e  $[x_0, x_1, x_2] = ((e \oplus x_0) \oplus x_1) \oplus x_2$ 

Examples:  $sum = fold (+) 0$ product  $=$  foldl  $(*)$  1

Definition: foldl  $f \in [$  = e foldl  $f \in (x:xs)$  = foldl  $f \in x$ ) xs

## Scan Left:

A function from the prelude: scanl ::  $(a -> b -> a) -> a -> [b] -> [a]$ scanl  $(\oplus)$  e  $[x_0, x_1, x_2]$  $=$   $\lceil$  e, e $\oplus$ x<sub>0</sub>, (e $\oplus$ x<sub>0</sub>) $\oplus$ x<sub>1</sub>, ((e $\oplus$ x<sub>0</sub>) $\oplus$ x<sub>1</sub>) $\oplus$ x<sub>2</sub>]

Specification:

scanl  $f e$  = map (foldl  $f e$ ). inits

inits  $[$   $]$  =  $[$   $[$   $]$ inits  $(x:xs) = []$ : map  $(x:)$  (inits xs)

## Calculating scanl:

It is easy to derive scanl  $f \in [] = [e]$ 

For non empty lists:

scanl f e (x:xs)

- $=$  map (foldl f e) (inits  $(x:xs)$ )
- $=$  map (foldl f e) ( $\lceil$  : map (x:) (inits xs))
- $=$  foldl  $f \in []$ : map (foldl  $f \in )$  (map  $(x:)$  (inits  $xs)$ )
- $=$  foldl  $f \in []$ : map (foldl  $f \in .$  (x:)) (inits xs)
- $= e : map (fold | f (f e x)) (inits xs)$
- $= e : \text{scan}$  f (f  $e x$ ) xs

### Comparison:

- ◆ Specification: scanl  $f e$  = map (foldl  $f e$ ). inits
- ◆ Definition: scanl  $f \in [$  =  $[e]$ scanl  $f \in (x:xs) = e : scanIf (f e x) xs$
- $\blacklozenge$  The specification requires  $O(n^2)$  applications of f on a list of length n while the definition uses only n applications for a list of the same length.
- ◆ But, in terms of the results that we obtain, we know that the two versions are equal!

## Scan Right:

#### A dual of scanl:

scanr ::  $(a -> b -> b) -> b -> [a] -> [b]$ scanr  $fe = map (foldr fe)$ . tails

scanr  $(\oplus)$  e  $[x_0, x_1, x_2]$  $= [x_0 \oplus (x_1 \oplus (x_2 \oplus e)), x_1 \oplus (x_2 \oplus e), x_2 \oplus e, e]$ 

More efficient version: scanr  $f \in [$  =  $[e]$ scanr f e  $(x:xs) = f x$  (head ys) : ys **where** ys = scanr f e xs

## Maximum Segment Sum:

- ◆ Given a sequence of numbers, find the subsegment whose sum is largest:
	- **Example: maximal subsegment sum for the list** [-1, 2, -3, 5, -2, 1, 3, -2, -2, -3, 6] is 7 (for the segment [5, -2, 1, 3])
- ◆ Simple solution: mss :: [Int] -> Int mss = maximum . map sum . segs where segs = concat . map inits . tails
- $\triangleleft$  Not a great performer ... O(n<sup>3</sup>)

mss

 $=$  {definition of mss}

maximum . map sum . segs

mss

= {definition of segs}

maximum . map sum . concat . map inits . tails

mss

 $=$  {using map f  $.$  concat  $=$  concat  $.$  map (map f) } maximum . concat . map (map sum) . map inits . tails

(map f . concat)  $[xs_1, xs_2, xs_3]$  $=$  map f (xs<sub>1</sub> + + xs<sub>2</sub> + + xs<sub>3</sub>)  $=$  map f xs<sub>1</sub> ++ map f xs<sub>2</sub> ++ map f xs<sub>3</sub>

(concat . map (map f))  $[xs_1, xs_2, xs_3]$ = concat [map f  $xs_1$ , map f  $xs_2$ , map f  $xs_3$ ]  $=$  map f xs<sub>1</sub> ++ map f xs<sub>2</sub> ++ map f xs<sub>3</sub>

mss

 $=$  { using map f . map  $g = map (f g)$ }

maximum . concat . map (map sum . inits) . tails

(map f . map g)  $[x_1, x_2, x_3]$  $=$  map f [ g x<sub>1</sub>, g x<sub>2</sub>, g x<sub>3</sub> ]  $=$   $\lceil f (qx_1), f (gx_2), f (gx_3) \rceil$ 

map (f. g) 
$$
[x_1, x_2, x_3]
$$
  
=  $[ (f. g) x_1, (f. g) x_2, (f. g) x_3 ]$   
=  $[ f (g x_1), f (g x_2), f (g x_3) ]$ 

mss

 $=$  { the "bookkeeping law" }

maximum . map maximum . map (map sum . inits) . tails

maximum . concat = maximum . map maximum

General form: foldr  $f a$ . concat = foldr  $f a$ . map (foldr  $f a$ ) if f is associative with unit a

mss

 $=$  { Definition of scanl }

maximum . map maximum . map (scanl  $(+)$  0) . tails

Definition: scanl  $f e = map (fold  $f e$ ) . in its$ 

mss

 $=$  {using map f . map  $g = map (f g)$ }

maximum . map (maximum . scanl  $(+)$  0) . tails

map f  $.$  map  $g =$  map  $(f . g)$ (again …)

mss

 $= \{$  fold-scan fusion  $\}$ 

maximum . map (foldr f 0) . tails where  $f \times y = \max 0 (x + y)$ 

> We can prove that: maximum . scanl  $(+)$  0 = foldr f 0 (A special case of a general property called "Fold-scan fusion")

mss

 $= \{$  definition of scanr  $\}$ 

maximum . scanr f 0 where  $f \times y = \max 0 (x + y)$ 

> Definition of scanr: scanr  $f e = map (folder f e)$ . tails

> > A simple, linear time algorithm, courtesy of equational reasoning!

mss

 $= \{$  definition of scanr  $\}$ 

maximum . scanr f 0 where  $f \times y = \max 0 (x + y)$ 

```
mss xs = loop 0 0 (reverse xs)
where 
 loop m v = mloop m v (x:xs) = let y = max 0 (x+v) in loop (max m y) y xs
```
Remember:

scanr  $(\oplus)$  e  $[x_0, x_1, x_2]$ 

 $= [x_0 \oplus (x_1 \oplus (x_2 \oplus e))]$ 

 $X_1 \oplus (X_2 \oplus e)$ ,

 $x_2 \oplus e$ ,

e<sup>1</sup>

This version of the definition is not very intuitive … but we know by construction that it is correct!

## A Quick Check:

OK, particle 100 to 100 to 100 to 100 to 100 to 100 to 100 to 100 to 100 to 100 to 100 to 100 to 100 to 100 to

Just to be sure, let's load these definitions into Hugs and quickly check to see if they are

Hmm, now that looks like another useful tool, doesn't it …

 $\textsf{Main} > \textsf{quickCher}$   $\textsf{final}\left(\textsf{eu} \right)$ 

quickCher' continued ...

# Summary:

- The ability to reason about code is essential if you care about its behavior (for example, in safety or security critical applications)
- Compilers rely on equivalences between program fragments to justify/validate some optimizations
- Functional Languages are Good for Equational Reasoning
- ◆ Referential transparency/lack of side effects makes reasoning more tractable
- It helps to build up a collection of laws and results that you can draw on in program verification or synthesis!